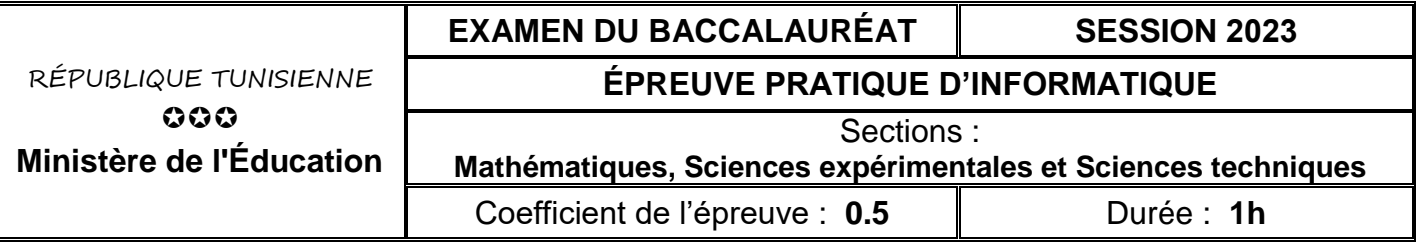

#### *Important* :

*1. Une solution modulaire au problème posé est exigée.*

*2. Dans le répertoire Bac2023, créez un dossier de travail ayant comme nom votre numéro d'inscription (6 chiffres) et dans lequel vous devez enregistrer, au fur et à mesure, tous les fichiers solution à ce sujet.*

## **Intersection de deux chaînes**

On se propose de concevoir une interface graphique permettant de saisir deux chaînes de caractères **ch1** et **ch2** puis de former la chaîne **res** par les caractères qui apparaissent dans les deux chaînes à la fois.

*N.B. Si un caractère apparait plusieurs fois dans les deux chaînes, on le mettra une seule fois dans la chaîne res*.

### **Exemple :**

```
Pour ch1 = "informatique" et ch2 = "multimedia", on obtient res = "imatue"
```
L'interface graphique à concevoir contient les éléments suivants, comme l'illustre la capture d'écran ci-dessous :

- Un label contenant le texte "**Intersection de deux chaînes**"
- Un label contenant le texte "**ch1 :** "
- Une zone de saisie pour la saisie de ch1
- Un label contenant le texte "**ch2 :** "
- Une zone de saisie pour la saisie de ch2
- Un label pour afficher le résultat
- Un bouton intitulé "**Former**"

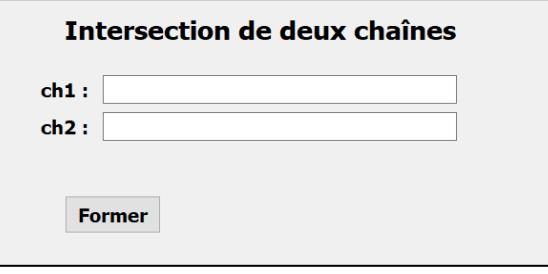

### **Travail demandé :**

- 1) Concevoir l'interface graphique présentée précédemment et l'enregistrer sous le nom **InterfaceIntersection**
- 2) Créer un programme Python et l'enregistrer sous le nom **Intersection**, dans lequel, il est demandé :
	- a) de développer une fonction nommée **Recherche (ch1, ch2)** qui permet de former la chaîne **res.**
	- b) de développer un module **Play** qui s'exécute suite à un clic sur le bouton "**Former**" permettant :
		- de récupérer les deux chaînes **ch1** et **ch2** saisies. Les chaînes **ch1** et **ch2** doivent être non vides, de longueurs inferieures à **30** chacune et contiennent seulement des lettres alphabétiques en minuscule.
		- d'exploiter la fonction **Recherche (ch1, ch2)** afin d'afficher le résultat formé via le **label** dédié à l'affichage dans l'interface graphique **InterfaceIntersection**.
	- c) d'ajouter les instructions permettant d'exploiter l'interface graphique intitulée **InterfaceIntersection** en se référant à l'annexe ci-après.

*N.B. : l'affichage doit être conforme aux exemples d'exécutions suivants : Exemples d'exécutions :*

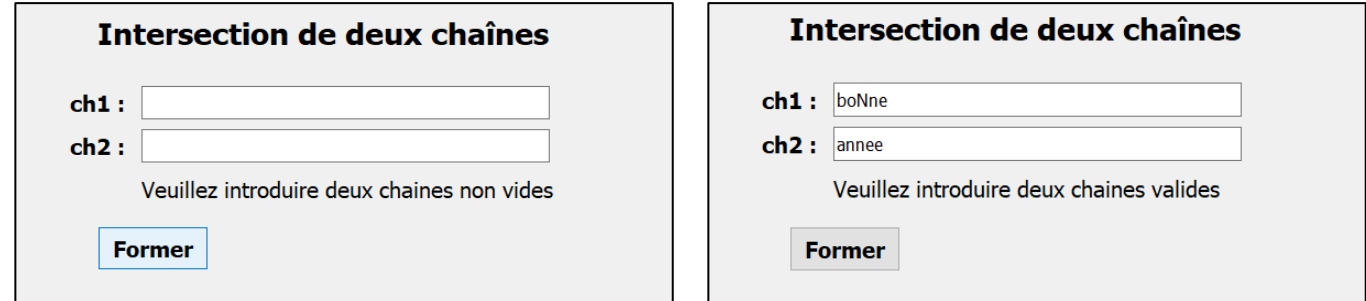

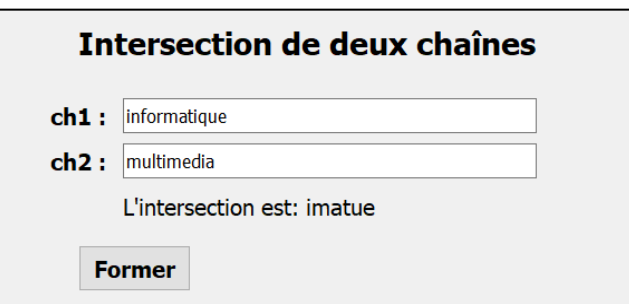

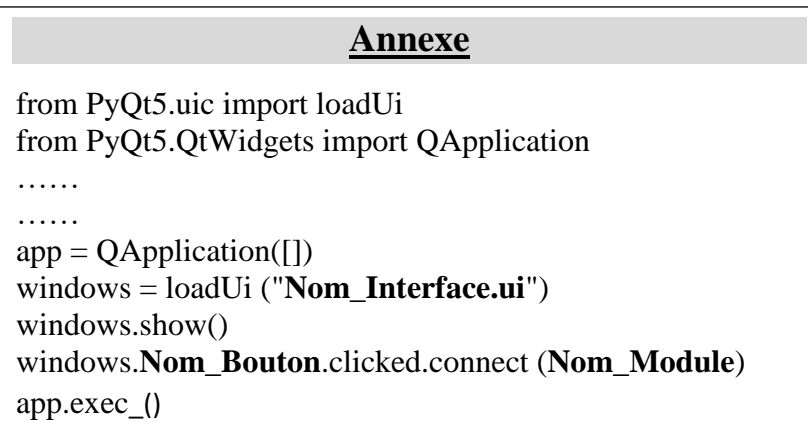

# **Grille d'évaluation**

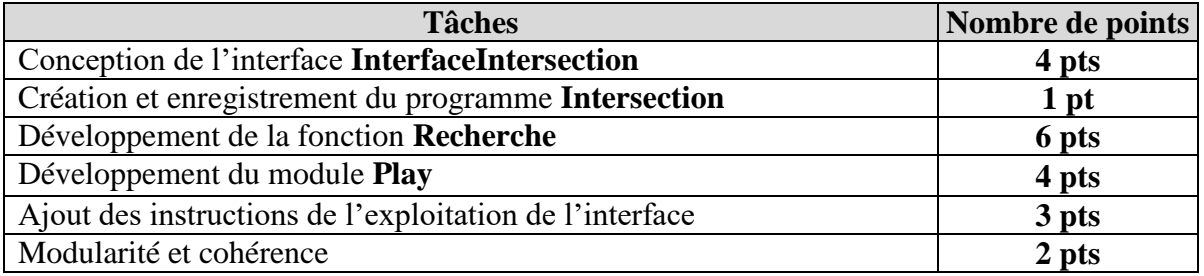